## Question 13

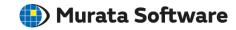

Q: A contour diagram may show some field values changing discontinuously at the boundary of bodies. If coordinates on the boundary are specified in the [Results as Specified Coordinates] dialog box, to which body do the acquired field values belong?

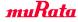

## **Additional Information**

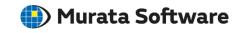

A: When coordinates on the boundary are specified in the [Results as Specified Coordinates] dialog box, if [Averaging] on the [Contour] tab is selected, average values will be presented.

If the boundary is between different materials, average values for each material will be presented.

If [Averaging] is not selected, the results correspond to each material, but it is not determined which element the results correspond to.

If [Averaging] is selected, average values will be graphically presented.

If the boundary is between different materials, average values for each material will be graphically presented.

If [Averaging] is not selected, the result graphs correspond to each material, but it is not determined which element the graphs correspond to.

Please refer to the Femtet help menu below for more information on the inner calculation of discontinuous field values.

*Home>Show Results>Calculating Field Values* 

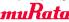